## MVVM时代的Web控件

基于AngularJS实现 @民⼯精髓V

### 变革的时代

- YUI框架停⽌开发
- 界⾯模式多样化
- 前端MV \* 框架的流行
- Web Components
- 在新的时代,控件体系⾯临很⼤的挑战

### AngularJS

- AngularJS是一种比较有名的前端框架, 基于 MVVM模式,在合适的场景使用它,会非常省心
- · 如果用AngularJS,尽可能抛弃jQuery, 不要混用
- 但它周边比较贫乏,尤其是UI控件。如果使用 它,怎么解决这些问题?
- 毛主席教导我们: 自己动手, 丰衣足食

# 控件的基本分类

- 容器, 比如Panel, TabNavigator, Accordion
- 数据列表, 比如List, DataGrid, Tree
- DOM辅助, 比如ContextMenu
- 公共服务, 比如Alert, Dialog
- 独立功能块, 比如Pager, Calendar
- 表单增强, 比如DatetimePicker, ColorPicker
- 动画
- 图表

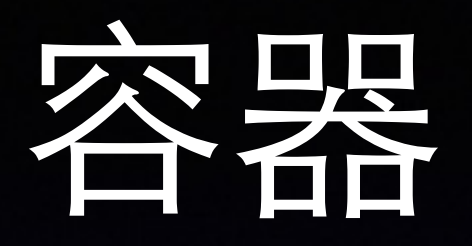

- 最简单的容器⽐如Panel,可以直接⽤HTML和CSS实现
- 稍微复杂的容器,比如TabNavigator, Accordion, 其 数据模型很简单,有了双向绑定之后,非常容易实现
- 简单的TabNavigator demo: <http://jsbin.com/homas/6>
- 甚至很多控件的模型都可以共用: http://jsbin.com/ homas/8
- 容器基本没有封装成控件的价值,只要设计好DOM结构 和样式即可

列表

- 列表型控件侧重于数组数据的展示和操作
- 最简单的数据列表是单列数据的展示
- ⽆论是横向、纵向或者其他什么形态的列表,数 据模型基本都是一样的
- 借助Angular的绑定机制,控件被剥离成数据模型 和界面模板, 想定制各种形态的列表非常容易。
- 两种形态的列表demo: <http://jsbin.com/yeciga/1>

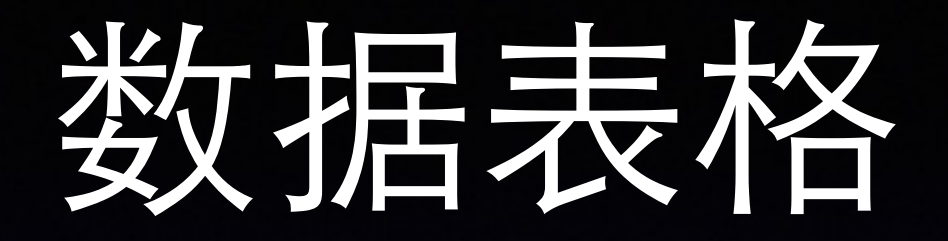

- 数据表格跟列表⼤同⼩异,只是能同时展⽰多列, 一般我们可以用table来组成
- 决定数据表格封装方式的因素是展示的复杂度
- 简单的展示,可以不必封装,直接用HTML模板绑 定数据源来实现
- 如果这个数据表格很复杂,比如行列要拖动之类, 只好封装一下

#### 树形结构

- MVVM框架中应尽量避免深层次的数据
- Angular监控⼤数组或者深层结构的效率偏低
- 常⻅的实现树控件的⽅式都是递归\$compile,数 据量⼤的情况下状况不佳
- 对于大数据量的树,最好还是手动处理数据,如 果想让业务方便一些,可以封装成directive,内部 不使用绑定机制

#### DOM辅助

- 基于数据绑定,绝⼤部分DOM操作都可以避免
- 有一些跟鼠标事件相关的东西, 不得不用jQuery 那种方式处理,比如右键菜单
- 即使是这类控件,也可以再作一次分离,只把位 置这种跟事件相关的东西用原始方式处理, 菜单 项仍然使⽤双向绑定

#### 公共服务

- MVVM的理念是UI和数据模型分离
- 但是, 有一些UI部件会直接插入代码流程, 比 如,各种对话框,操作提示,如何处理?
- AngularJS的推荐实践是把DOM操作封装在 directive中,但这种情况并不适合
- 这类适合做成服务,并非所有服务层都一定不能 操作DOM

#### 独立功能块

- 在AngularJS中, 几乎一切都是组件化的
- ⽇历或者分⻚这种控件,本质上跟业务功能块毫 无区别,只是公用度更高
- 这类控件的设计要点是隔离自身的作用域, 只在 视图模型上通过事件与外界沟通

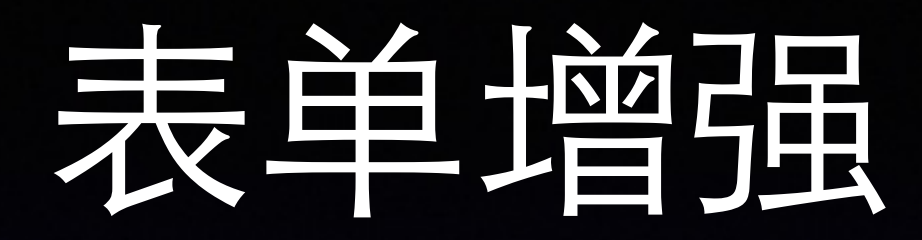

- 有一些控件是作为增强的表单项的, 比如 DatetimePicker, ColorPicker
- 它们跟原⽣的input,select等很相似,适合直接 绑定到数据模型上的字段
- 这类控件与独⽴功能块之间的差异在于两点:
	- 1. 形态是否像表单项
	- 2. 离数据模型的距离

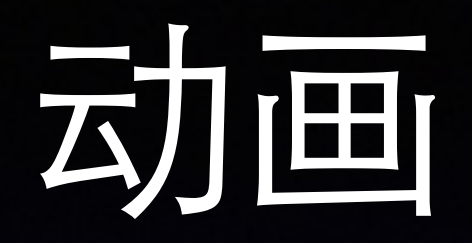

- jQuery体系有很多动画特效
- Angular实现动画的理念整体是配置式,所以更依 赖于CSS Transition和Animation,这类适合做两 个状态之间的变迁
- 如果要显示很独立的动画效果,还是要用 JavaScript代码去单独封装

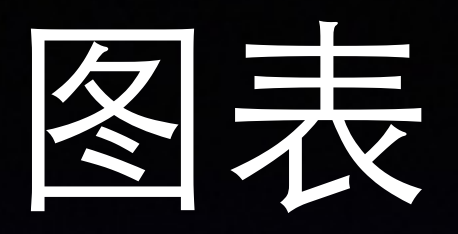

- AngularJS的理念是声明式、双向绑定,它不仅可 以跟普通HTML元素绑定,还可以绑定SVG
- 一个简单的demo: <http://jsbin.com/yokik/1>
- 甚⾄不同图表可以共享数据模型:http:// [xufei.github.io/ng-charts/index.html](http://xufei.github.io/ng-charts/index.html)
- 通过对HTML的绑定,我们不需要jQuery了;通过 对SVG的绑定,我们不需要Raphael了

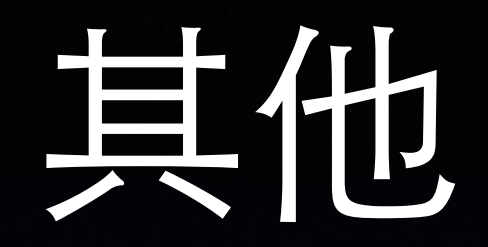

- 智者千虑,必有一失
- 如果遇到特别复杂,自己没法写的控件, 怎么集 成进来?
- 三个步骤: 引入第三方库, 用directive包装起来, 作好懒加载

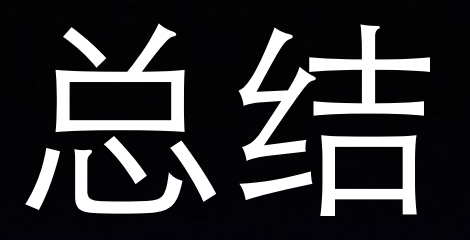

- 控件的本质是不同数据模型的交互展示
- 传统控件封装了数据模型与DOM的对应关系,但是在 MVVM时代,界⾯和逻辑完全解耦,绝⼤部分控件的主体 代码被⼤幅减少,不再成其为控件
- 控件的多样化,界⾯的单⻚化,导致对DOM和CSS的规 划能⼒要求⼤幅增加
- 数据模型抽取出来,UI层配置化,是使⽤AngularJS的关 键
- 详细版: <https://github.com/xufei/ng-control/issues/2>

#### "未来是光明⽽美丽的"

**——**⻋尔尼雪夫斯基